# **2024 Fall Wind/Percussion Concert Ensemble Audition Information**

# **Auditions will take place the week prior to classes August 19-20, 2024 (exact schedule coming soon) in Ball Performing Arts Center.**

### **Tips**

Practice with a metronome and tuner. Demonstrating good rhythm is the single most important part of an ensemble audition: your accuracy, tempo choice, tempo consistency, and subdivision are critical to playing with others.

Your tone is the first thing a panel will notice, for better or worse. Devote enough time to your fundamentals and never settle for less than your best sound when practicing.

All of our ensembles are great! You will have a terrific experience commensurate with your abilities.

- · Wind Ensemble MWTh 1:00 2:55
- $\cdot$  New Horizons Band F 9:45 11:30
- · McLennan Community Orchestra Th 7:00 9:00

Communicate with your MCC Studio Faculty with any questions you may have.

Director of Bands: Dr. Conrad, jconrad@mclennan.edu Flute: Prof. Popova, mpopova@mclennan.edu Oboe: Prof. Bartlett, bbartlett@melennan.edu Bassoon: TBA Clarinet: Dr. Davis, vadavis@mclennan.edu Saxophone: TBA Horn: Dr. Hagelstein, khagelstein@mclennan.edu Trumpet: Prof. Schubert, mschubert@mclennan.edu Trombone: Dr. Owner, towner@mclennan.edu Euphonium/Tuba: Dr. Garrett, ctgarrett@mclennan.edu Percussion: Prof. Kutz, jkutz@mclennan.edu Bass: Dr. Olson, polson@mclennan.edu Piano: Dr. Pitts, jpitts@mclennan.edu

### **To Have A Successful Audition:**

1) Download and prepare the etudes from the McLennan Bands webpage.

- 2) Request an audition time on the McLennan Bands webpage.
- 3) Fill out the ensemble personnel information form on the McLennan Bands webpage.

### **Good Luck!**

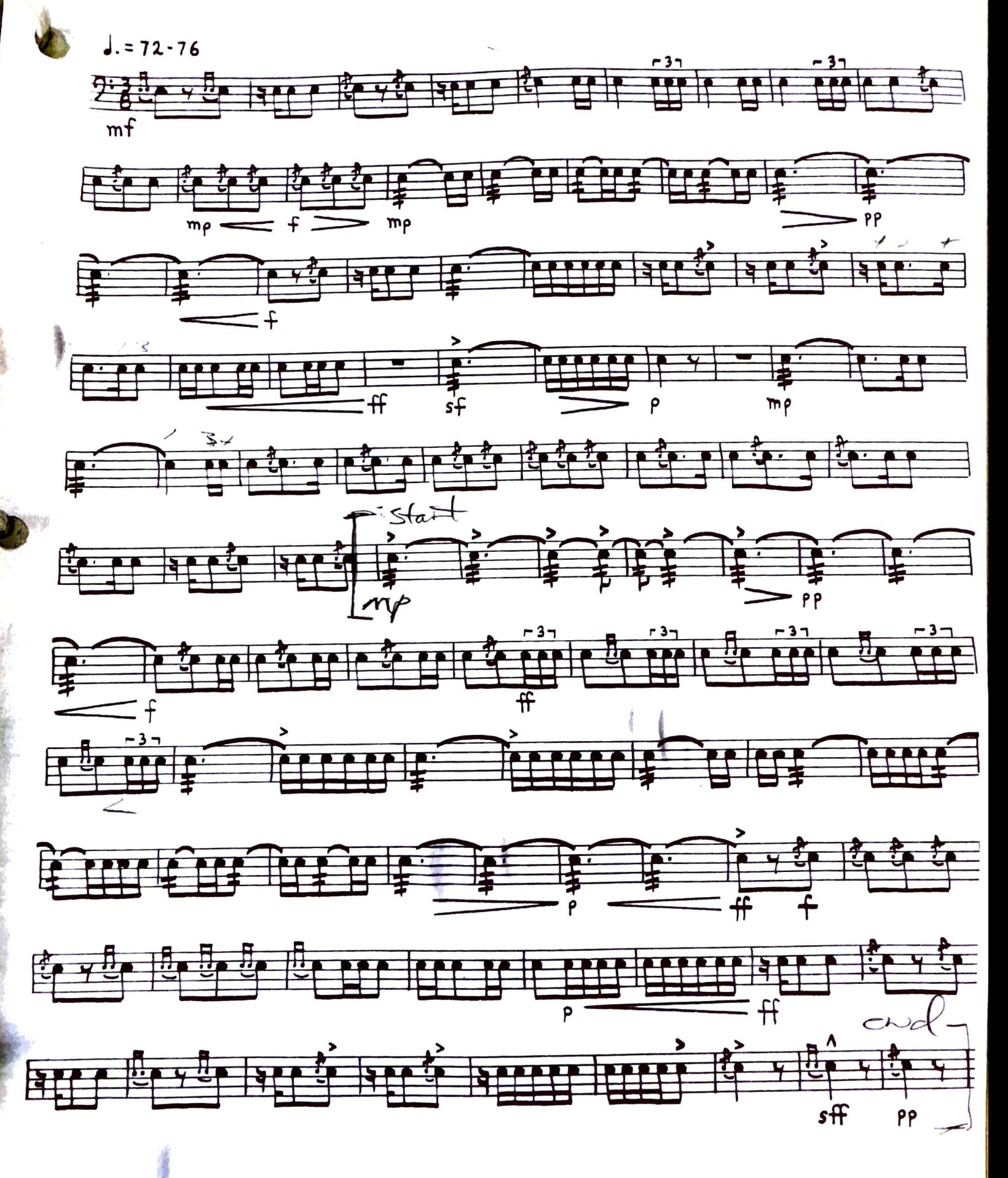